# SCHOOL-SCOUT.DE

#### **Unterrichtsmaterialien in digitaler und in gedruckter Form**

# **Auszug aus:**

Lapbook Wald

#### **Das komplette Material finden Sie hier:**

[School-Scout.de](https://www.school-scout.de/84295-lapbook-wald)

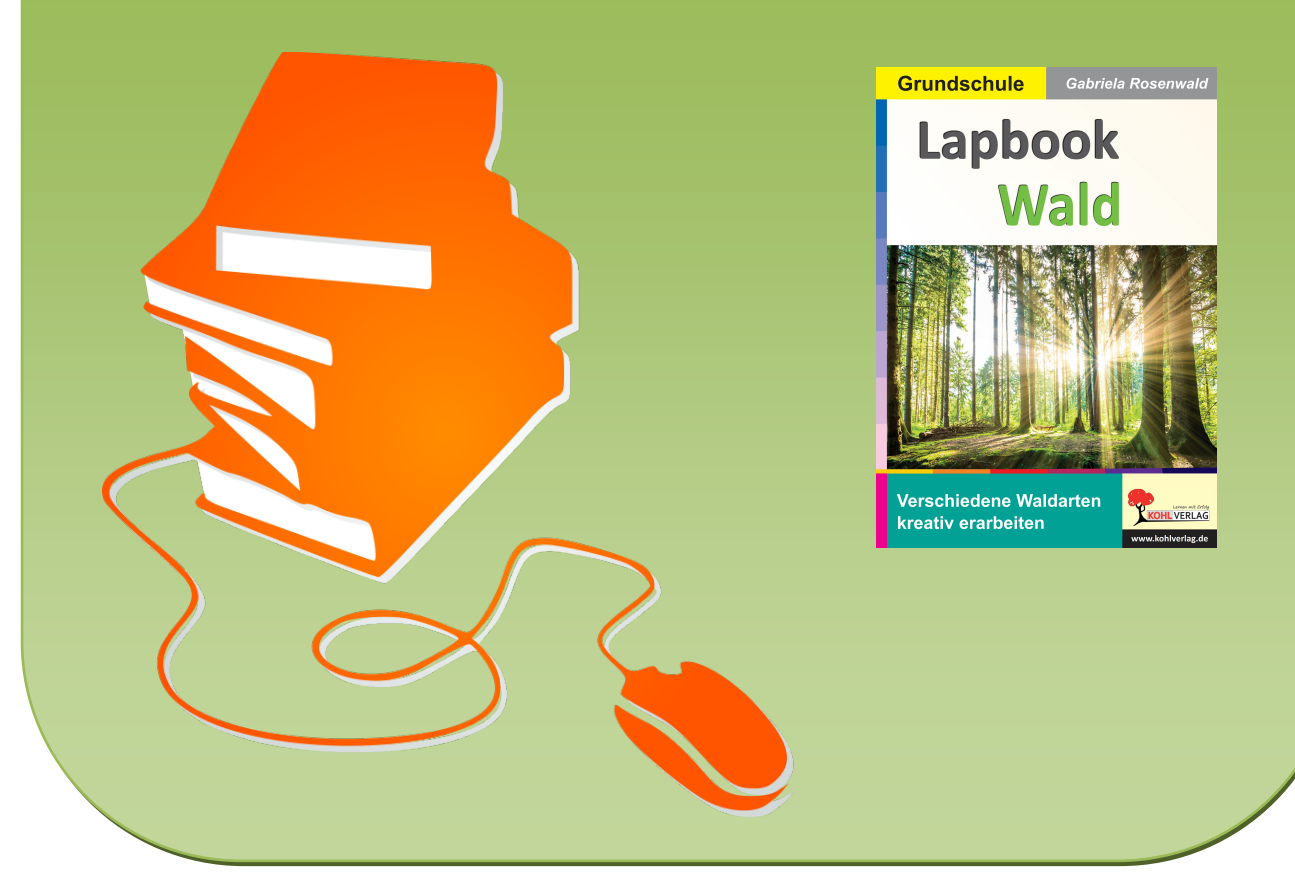

© Copyright school-scout.de / e-learning-academy AG – Urheberrechtshinweis (® erser Material-Vorschau sind Copyright school-scout.de / e-learning-academy AG – Urheberrechtshinweis<br>Iearning-academy AG. Wer diese Vorschause

# Inhalt

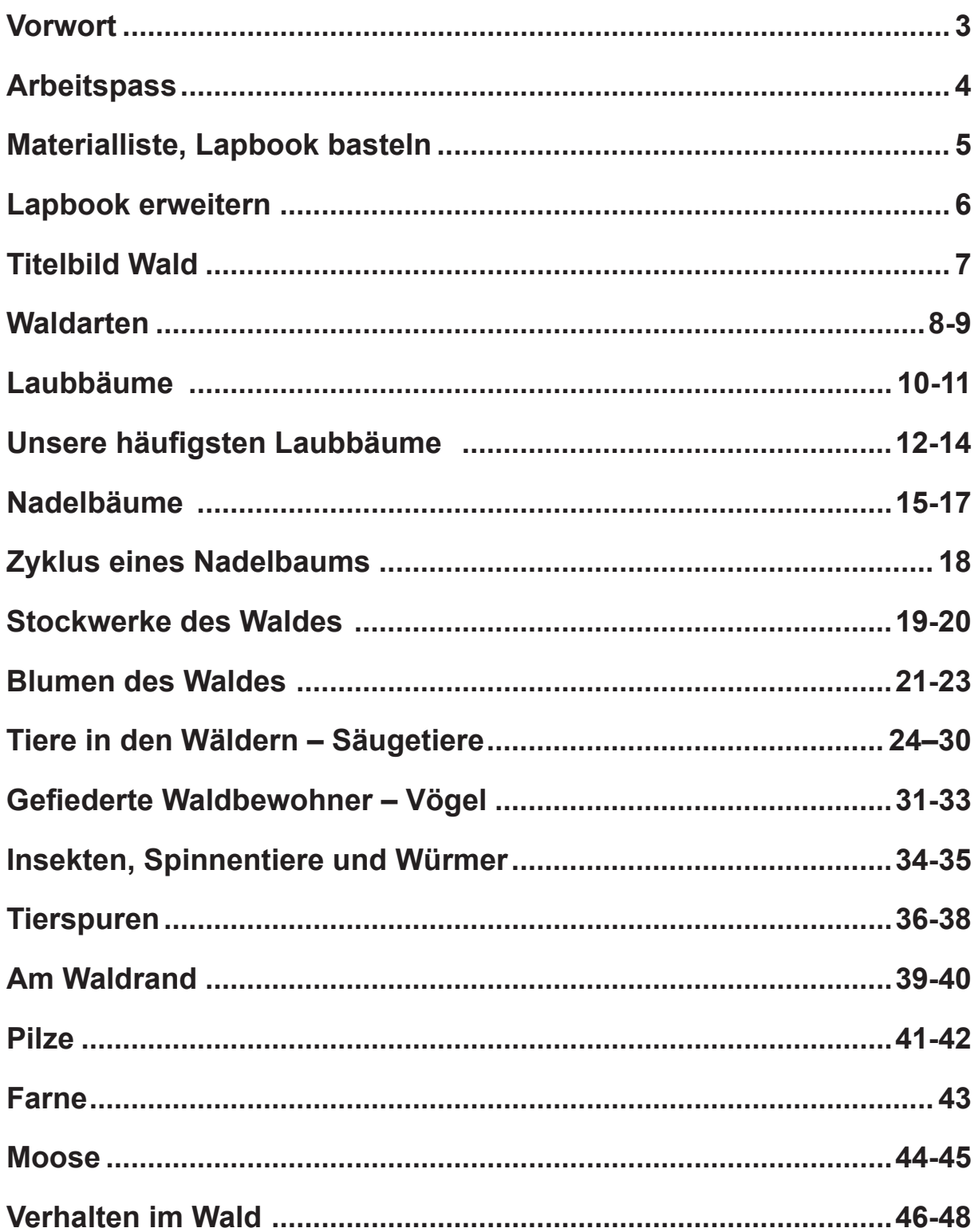

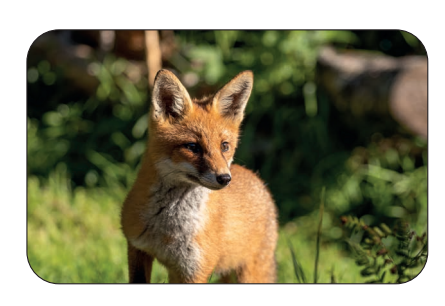

## **Vorwort**

Bäume, Sträucher, Farne, Moose, Blumen, Kräuter und vor allem viele Tiere gehören zum Wald. Manches ist unseren Kindern bekannt, vieles muss noch "erforscht" werden.

Das Lapbook bietet die Möglichkeit, dass eigene Ideen und Informationen eingebracht oder dass die vorgefertigten Seiten bearbeitet werden können. Doch was ist ein Lapbook?

Ein Lapbook wird meist aus einem Fotokarton oder Tonkarton hergestellt, der auf unterschiedliche Weise gefaltet und eingeschnitten werden kann. In einem solchen Lapbook können mit Hilfe von Faltbüchern, Leporellos, Minibüchern und verschiedenen Faltformen auf engem Raum viele Aussagen angeordnet werden. Die Kinder können beim Gestalten ihrer Fantasie freien Lauf lassen und ihre Ideen und Gedanken einbringen.

Zum Thema Wald gibt es viele Aspekte, die in verschiedenen Heftchen und Faltbüchern dargestellt sind. Es empfiehlt sich also, das Lapbook zu erweitern, siehe Seite 6.

Erfolgreiches Lernen und viel Spaß wünschen Ihnen der Kohl-Verlag und

### **Gabriela Rosenwald**

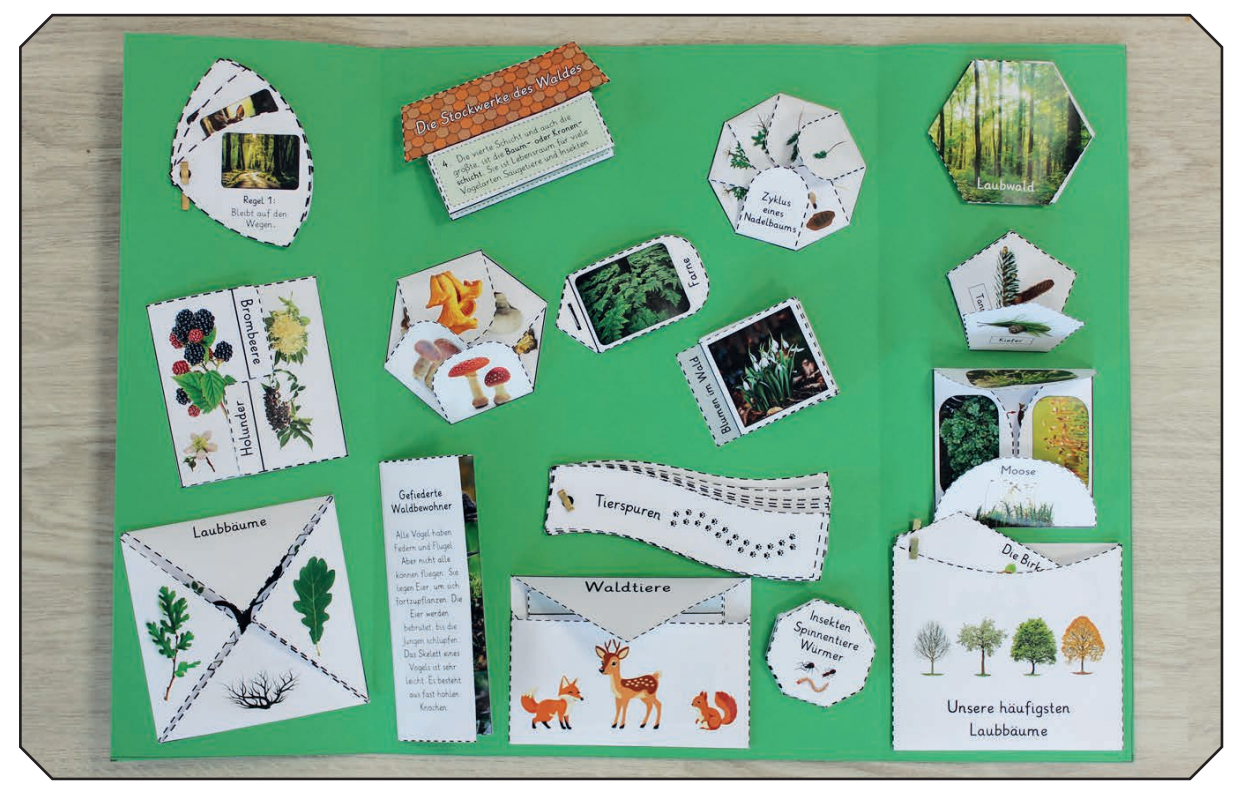

So kann es aussehen:

# **Arbeitspass**

**Name: \_\_\_\_\_\_\_\_\_\_\_\_\_\_\_\_\_\_\_\_**

**Klasse: \_\_\_\_\_\_\_\_\_**

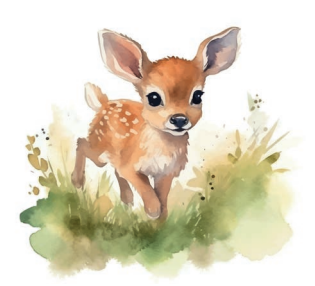

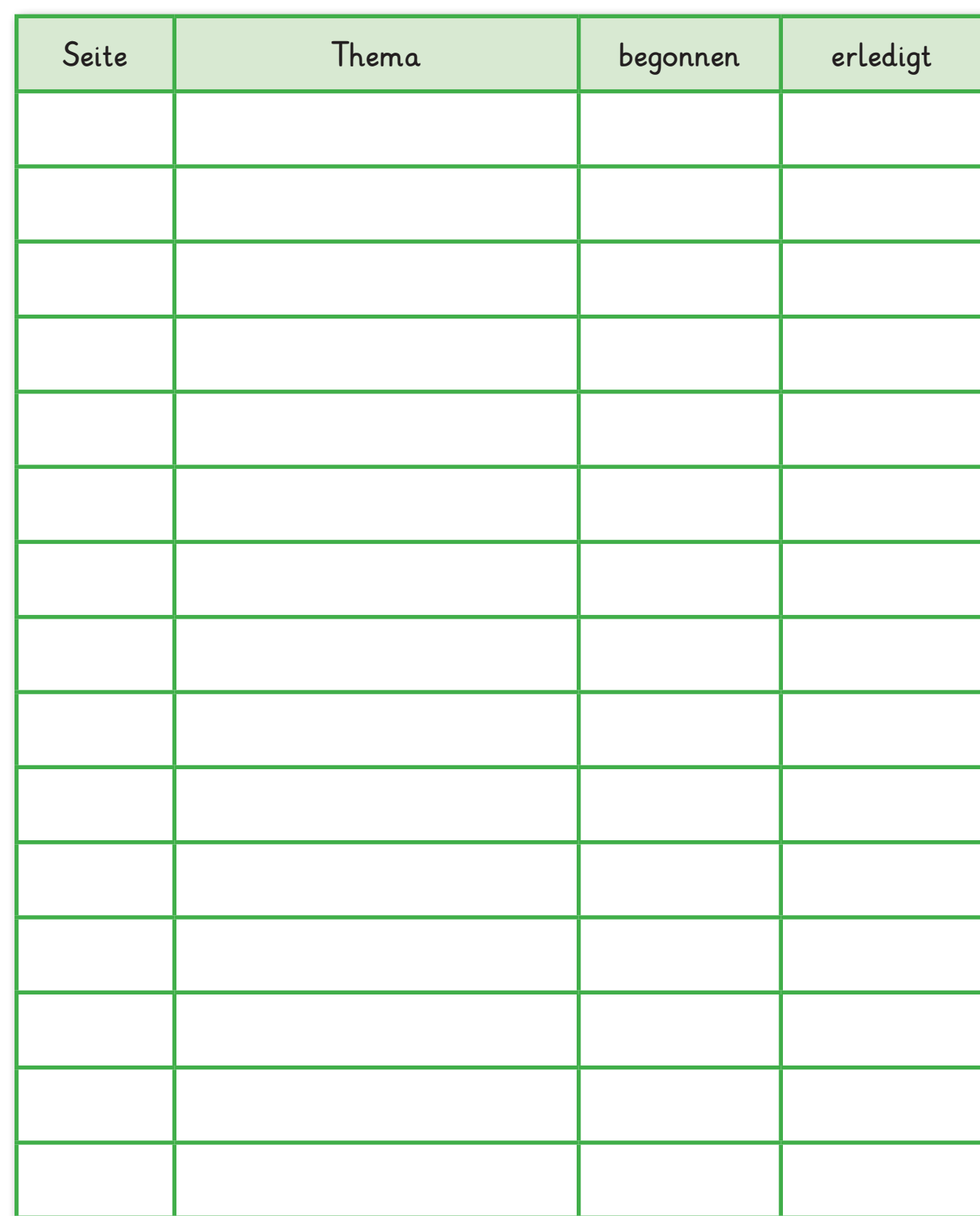

## **Materialliste, Lapbook basteln**

## **Was brauchst du?**

- Schere, für runde Formen evtl. eine Nagelschere
- Klebstoff
- 1 Papiermappe oder 1 buntes DIN A2 Papier
- Verschiedene Stifte, z. B. Bunt-, Faser-, Wachsmalstifte (+ weißer Stift)
- Büroklammern
- 1 Klarsichthülle (um angefangene Papierteile sicher aufzubewahren)
- Sticker, Stanzteile, Bilder ... alles, was zum Thema Wald passt, zum Verzieren

## **So gestaltest du dein Lapbook**

- 1.Variante
- Suche dir einen farbigen Fotokarton in der Größe DIN A2.
- Falte den Karton in der Mitte und klappe ihn wieder auseinander.
- Schon hast du ein Lapbook! Du kannst nun das Titelbild aufkleben und den Inhalt gestalten und einkleben. Überlege gut, bevor du den Innenteil befestigst.

### 2.Variante

- Nimm wieder einen farbigen Fotokarton.
- Falte den Karton in der Mitte und klappe ihn wieder auseinander.
- Falte nun die beiden äußeren Teile noch einmal zur Mitte. Nun sind 3 Knicke entstanden.
- Du kannst jetzt ein farbiges DIN A4 Blatt in die Mitte kleben. Dann klappst du die Seitenteile zu. Dein Lapbook ist fertig!
- Das Titelbild teilst du in der Mitte und klebst es auf.

# **Lapbook erweitern**

## **Lapbook – Variationen**

Wenn der Platz nicht reicht, weil du noch mehr erfahren hast oder einige Bilder einfügen möchtest: dann wird dein Lapbook einfach erweitert!

Du kannst oben und unten, rechts und links weitere Klappen ankleben. Am besten klebst du die Klappen mit einem breiten Klebestreifen fest.

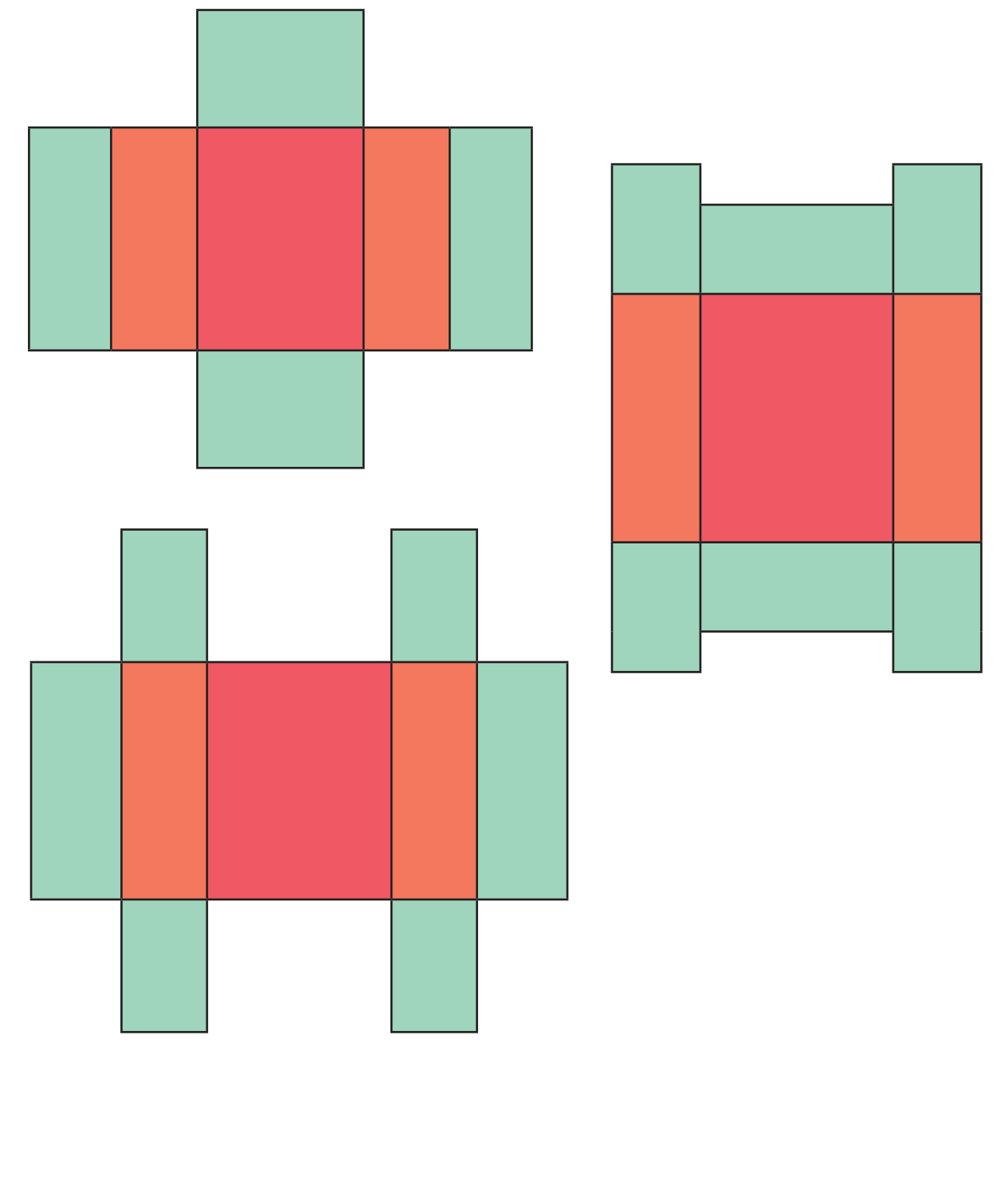

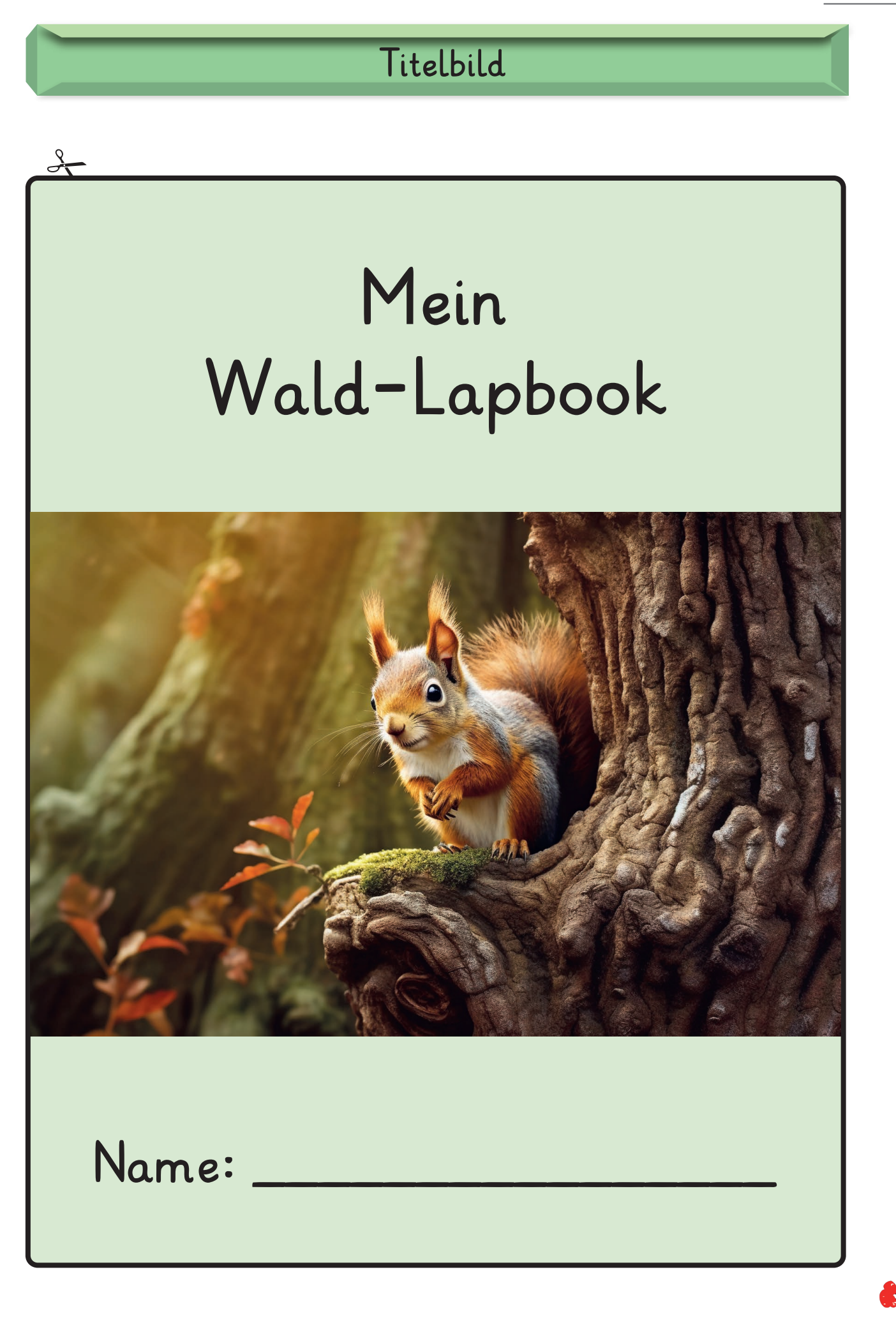

#### **Lapbook Wald**

1. Digitalauflage 2024

© Kohl-Verlag, Kerpen 2024 Alle Rechte vorbehalten.

Idee und Text: Gabriela Rosenwald Coverbilder: © Günter Albers – AdobeStock.com Redaktion: Kohl-Verlag Grafik & Satz: Kohl-Verlag

#### **Bestell-Nr. P13 010**

#### **ISBN: 978-3-98841-600-1**

#### **Bildquellen: © AdobeStock.com**

S. 2: David; S. 4: Fauziah; S. 5: godesign: (2x); S. 7: Anna; S. 8: Lexi/Claus; S. 9: Dinuxelle, AVTG, iOma Tkaveaa; S. 41: comptisky, AlGen, talina, peroval, Botanic Monders, M. Schuppich, photorew; S. 15: LiliGraphie; S.

#### **Bildquellen: © wikipedia.com**

S. 21+22: viola reichenbachanie Gabriele Vandano; S. 35: Argiope Jobata female Villeveyrac 04 Christian Ferrer; S. 44: Hornmoos Bernd Haynold, Lebermoos Bernd Haynold; S. 45: Hornmoos Bernd Haynold; S. 45: Hornmoos Bernd H

#### **© Kohl-Verlag, Kerpen 2024. Alle Rechte vorbehalten.**

**Das Werk und seine Teile sind urheberrechtlich geschützt und unterliegen dem deutschen Urheberrecht. Jede Nutzung in anderen als den gesetzlich zugelassenen Fällen**  bedarf der vorherigen schriftlichen Einwilligung des Verlages (§ 52 a Urhg). Weder das Werk als Ganzes noch seine Teile dürfen ohne Einwilligung des Verlages an Dritte<br>weitergeleitet, in ein Netzwerk wie Internet oder Intr **len, Hochschulen, Universitäten, Seminaren und sonstigen Einrichtungen für Lehr- und Unterrichtszwecke. Der Erwerber dieses Werkes in PDF-Format ist berechtigt, das Werk als Ganzes oder in seinen Teilen für den Gebrauch und den Einsatz zur Verwendung im eigenen Unterricht wie folgt zu nutzen:**

- **Die einzelnen Seiten des Werkes dürfen als Arbeitsblätter oder Folien lediglich in Klassenstärke vervielfältigt werden zur Verwendung im Einsatz des selbst gehaltenen Unterrichts.**
- **Einzelne Arbeitsblätter dürfen Schülern für Referate zur Verfügung gestellt und im eigenen Unterricht zu Vortragszwecken verwendet werden.**
- **Während des eigenen Unterrichts gemeinsam mit den Schülern mit verschiedenen Medien, z.B. am Computer, Tablet via Beamer, Whiteboard o.a. das Werk in nicht veränderter PDF-Form zu zeigen bzw. zu erarbeiten.**

**Jeder weitere kommerzielle Gebrauch oder die Weitergabe an Dritte, auch an andere Lehrpersonen oder pädagogische Fachkräfte mit eigenem Unterrichts- bzw. Lehrauftrag ist nicht gestattet. Jede Verwertung außerhalb des eigenen Unterrichts und der Grenzen des Urheberrechts bedarf der vorherigen schriftlichen Zustimmung des**  <u>.</u><br>Ss. Der Kohl-Verlag übernimmt keine Verantwortung für die Inhalte externer Links oder fremder Homepages. Jegliche Haftung für direkte oder indirekte Schäden **aus Informationen dieser Quellen wird nicht übernommen.** 

**Kohl-Verlag, Kerpen 2024**

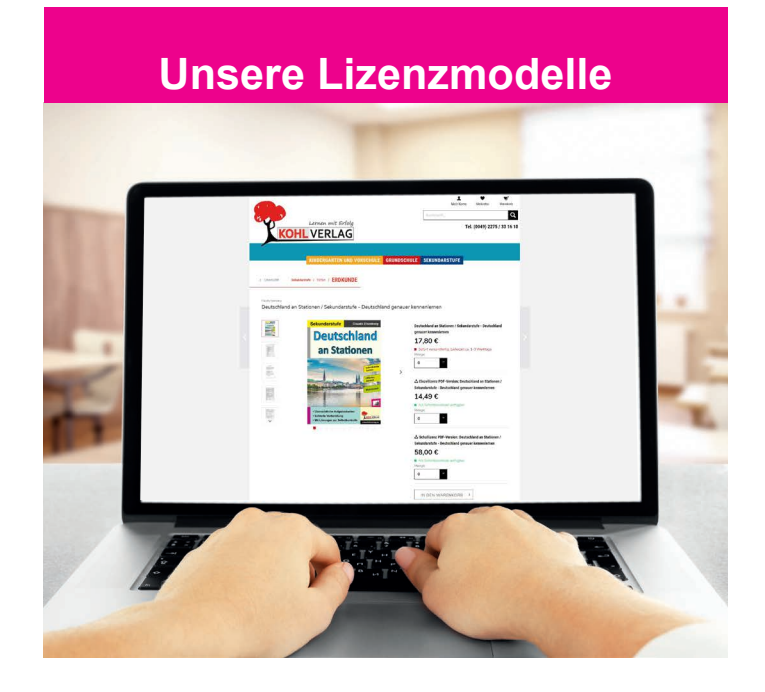

#### **Der vorliegende Band ist eine PDF-Einzellizenz**

Sie wollen unsere Kopiervorlagen auch digital nutzen? Kein Problem – fast das gesamte KOHL-Sortiment ist auch sofort als PDF-Download erhältlich! Wir haben verschiedene Lizenzmodelle zur Auswahl:

 $\mathbb{R}^n$ 

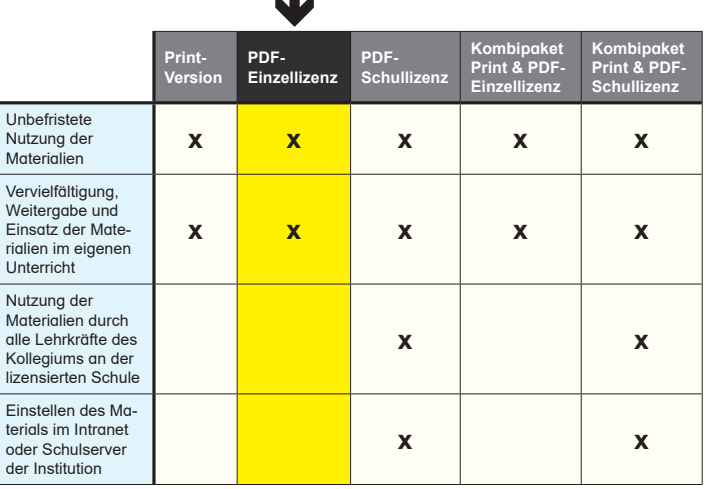

Die erweiterten Lizenzmodelle zu diesem Titel sind jederzeit im Online-Shop unter www.kohlverlag.de erhältlich.

# SCHOOL-SCOUT.DE

#### **Unterrichtsmaterialien in digitaler und in gedruckter Form**

# **Auszug aus:**

Lapbook Wald

#### **Das komplette Material finden Sie hier:**

[School-Scout.de](https://www.school-scout.de/84295-lapbook-wald)

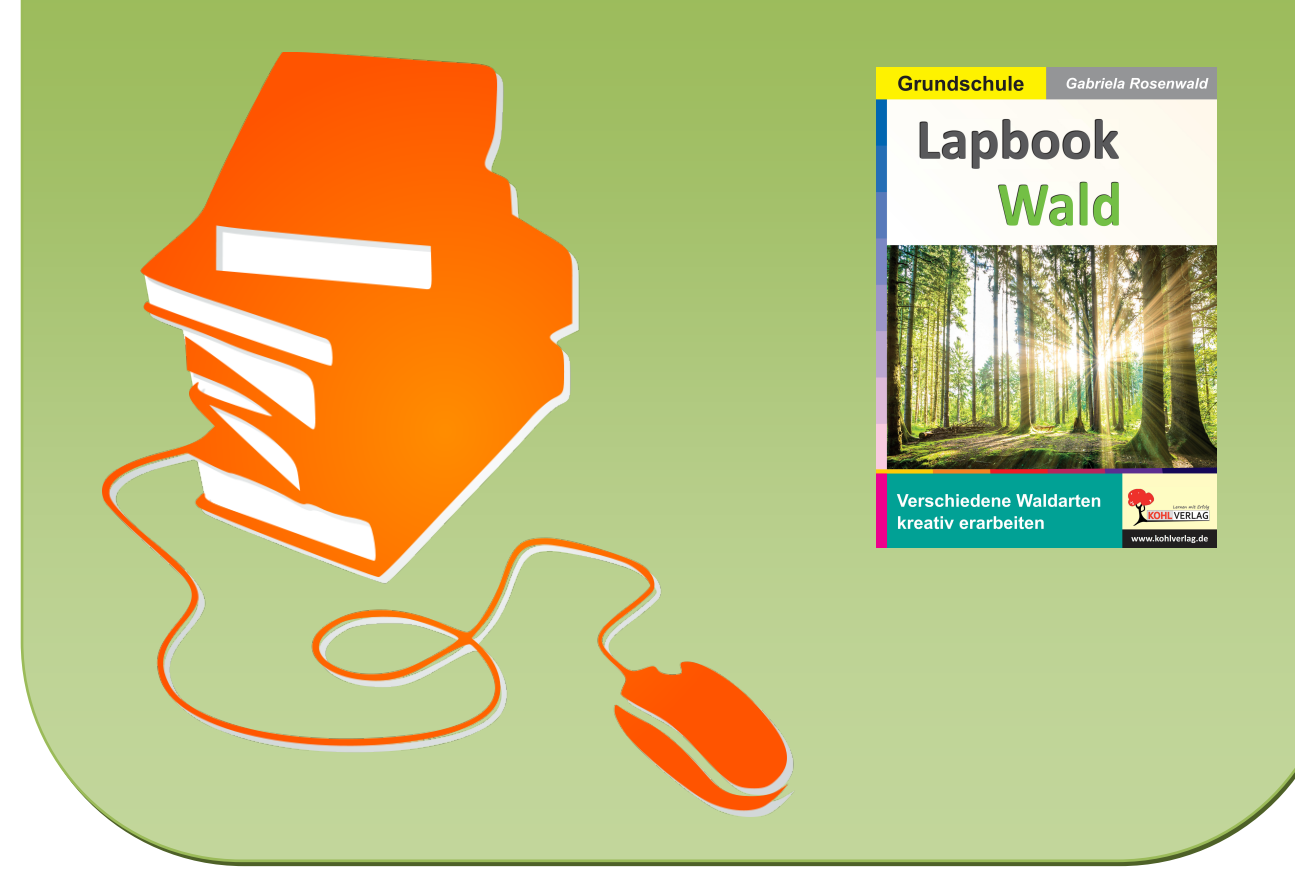

© Copyright school-scout.de / e-learning-academy AG – Urheberrechtshinweis (® erser Material-Vorschau sind Copyright school-scout.de / e-learning-academy AG – Urheberrechtshinweis<br>Iearning-academy AG. Wer diese Vorschause